#### **Typography**

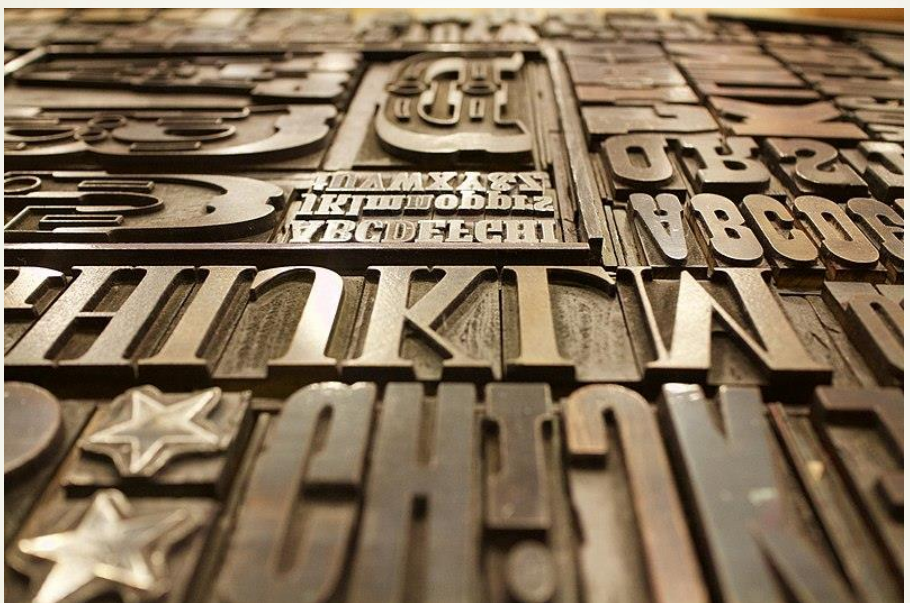

The strategic use of type to create texture, hierarchy, organization, and clear communication

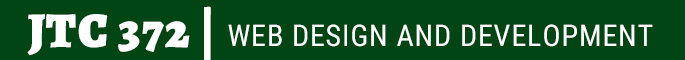

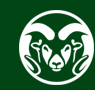

#### **Typography**

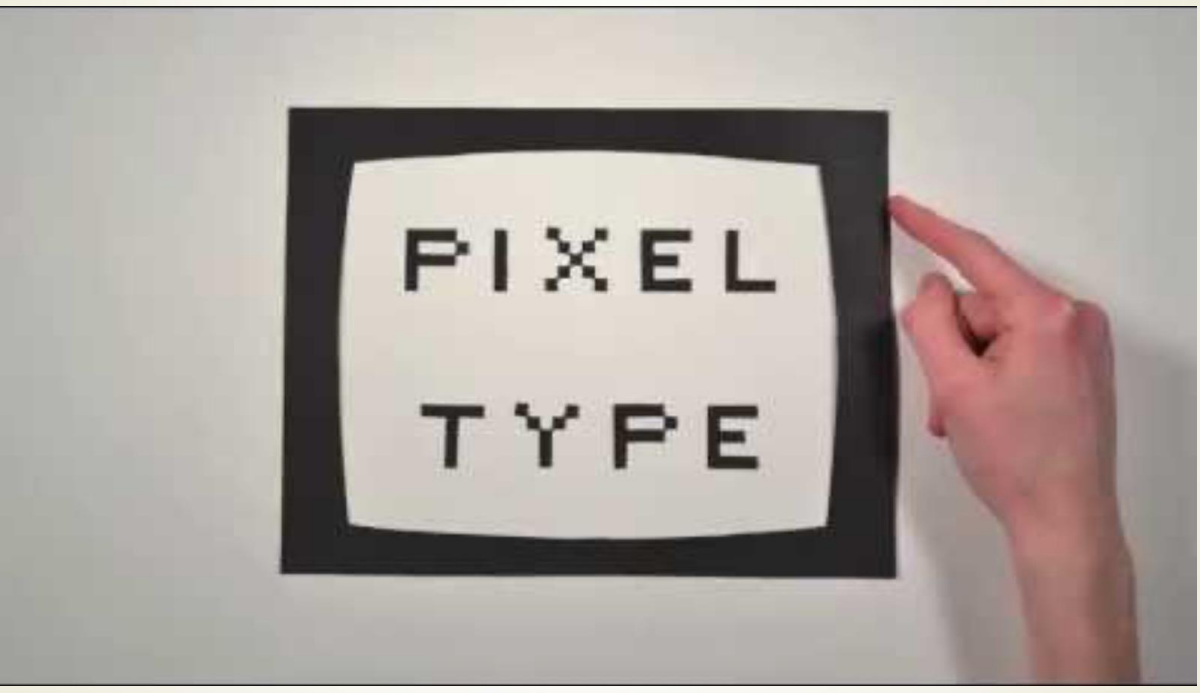

https://youtu.be/wOglkxAfJsk?si=aLYZ2HSF3W4LIHkd

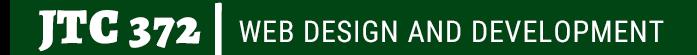

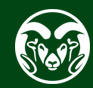

#### **Optional Helvetica Movie**

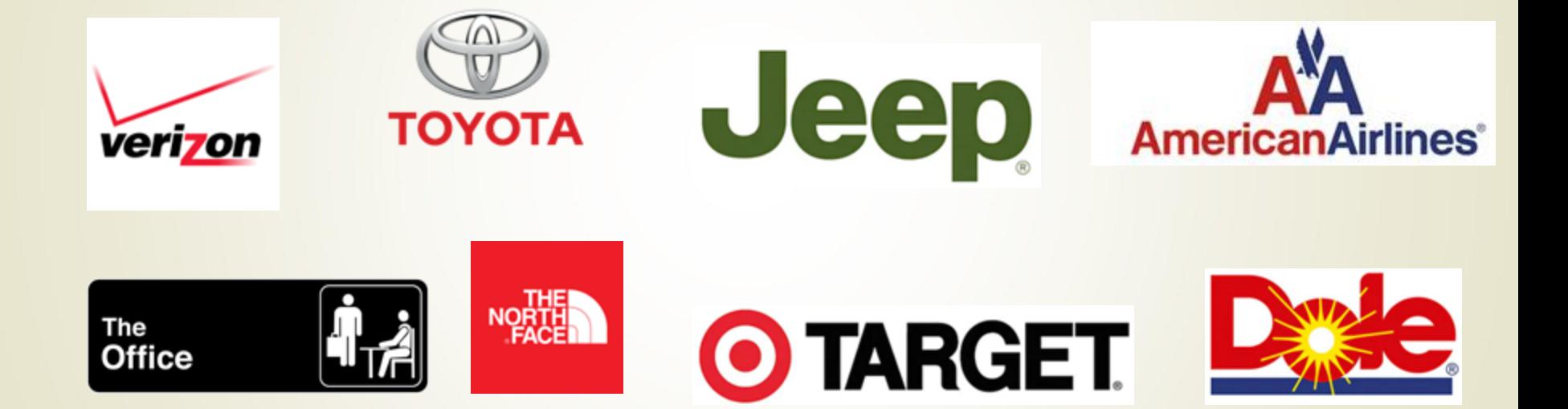

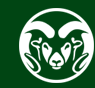

#### Font vs. Typeface

Typeface

- Refers to entire family
- e.g., regular, bold, italic, etc.

Font

- Refers to specific member of family
- e.g., Helvetica Bold

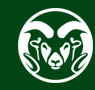

## Proportional vs.

# Monospaced

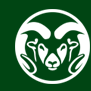

## Serif vs. Sans serif

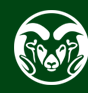

#### Serif Typeface Families

#### Caslon

• Old Style – Low contrast between thick and thin

#### Baskerville

• Transitional – Thinner serifs, higher contrast between thick and thin

#### Bodoni

• Modern – Thin serifs, extreme contrast between thick and thin

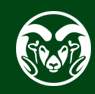

#### **Display Fonts**

- Association- have to do with our past experience
- Visual communication—appearance of the font
- Logos, possibly elsewhere

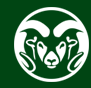

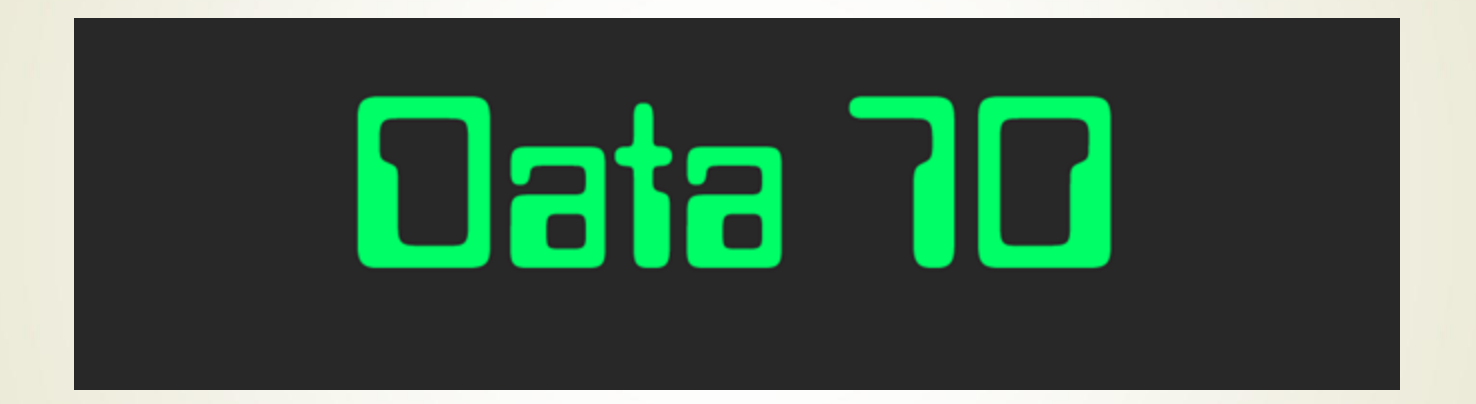

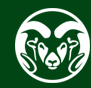

 $\sqrt{TC}$  372  $\sqrt{V}$  web design and development

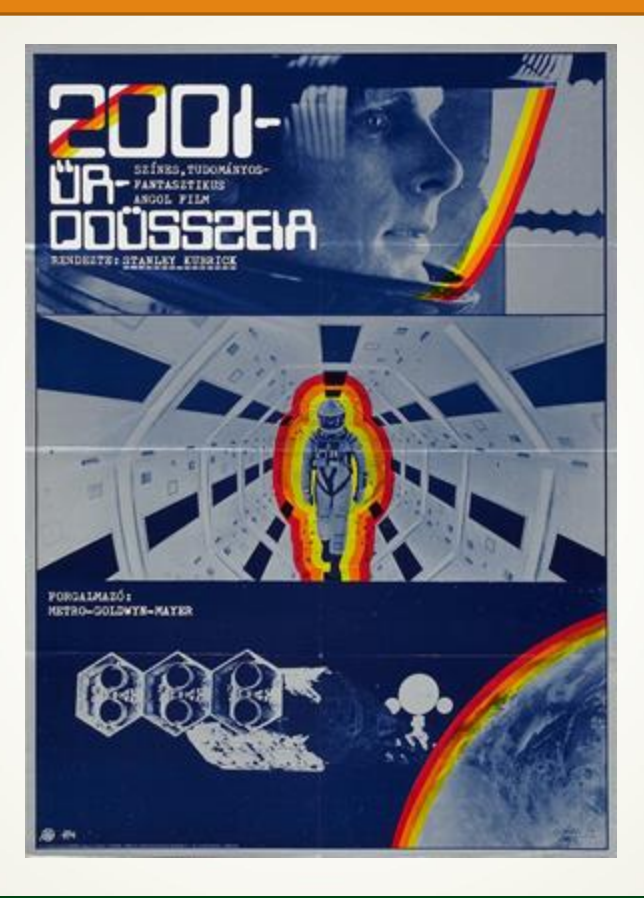

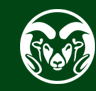

 $\sqrt{\text{TC 372}}$  web design and development

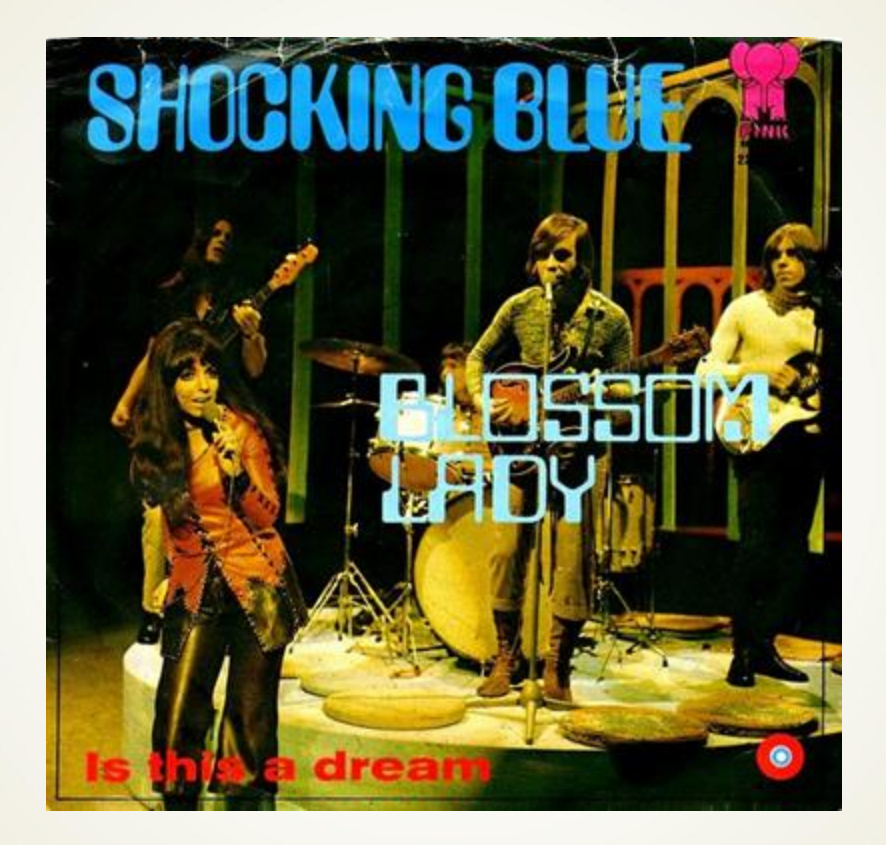

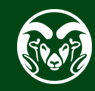

 $\sqrt{\text{TC 372}}$  web design and development

# dojo ep

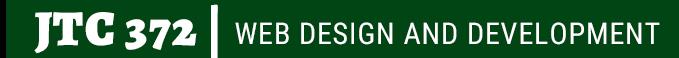

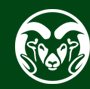

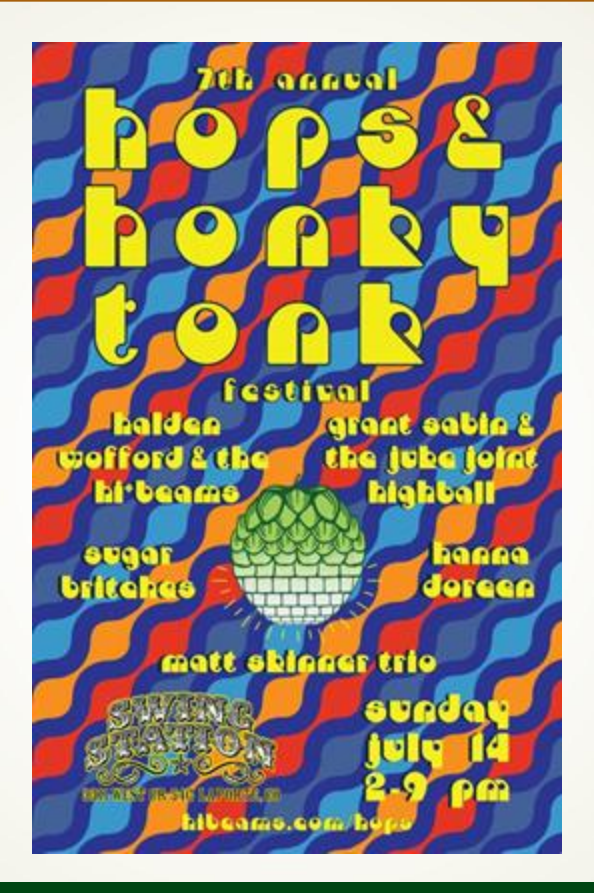

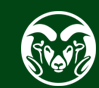

# LOREM IPSUM

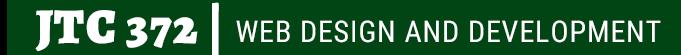

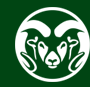

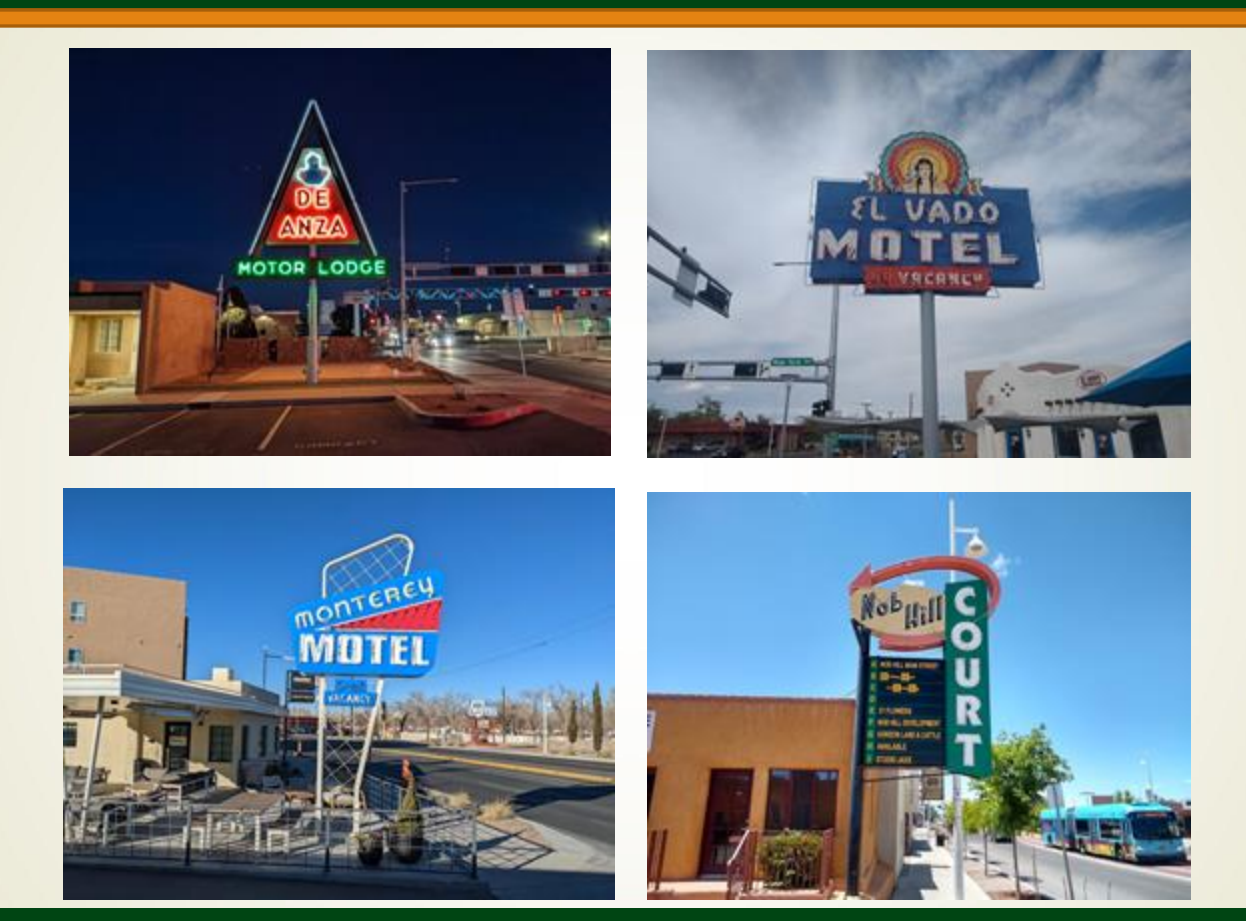

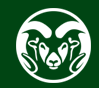

# ITC BENGUIAT

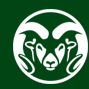

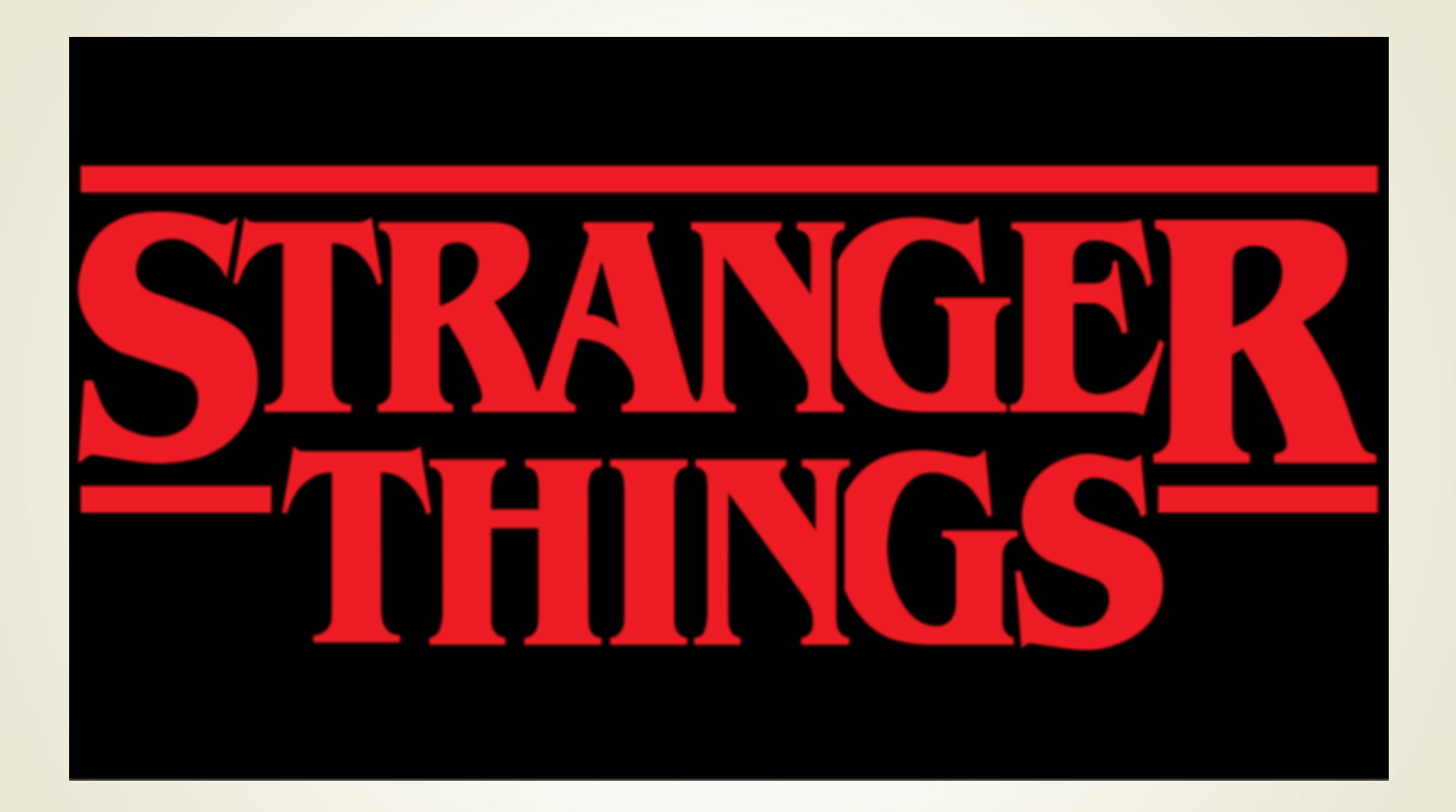

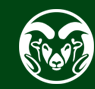

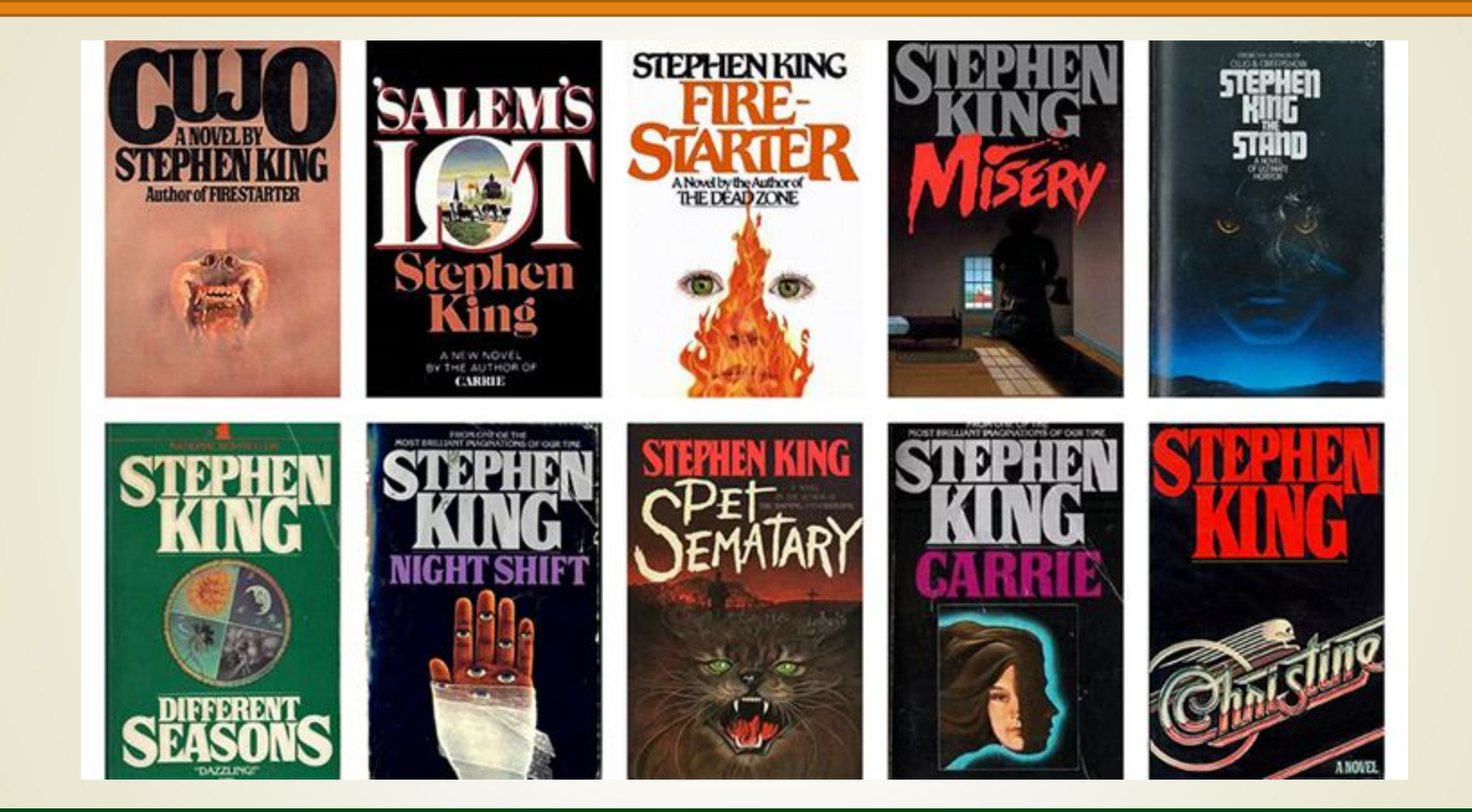

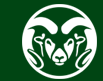

#### Visual Communication

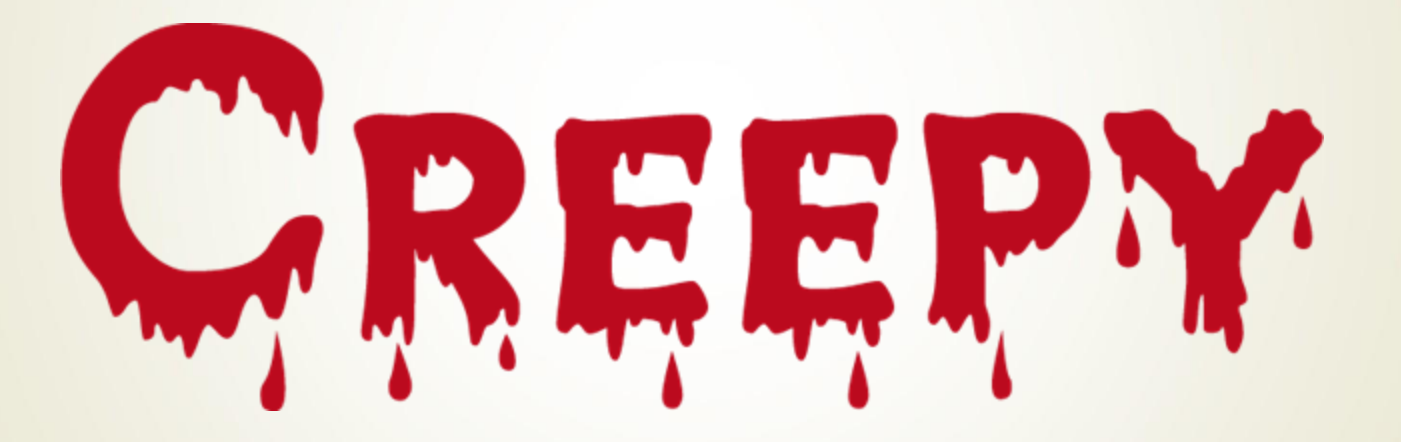

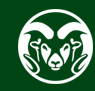

#### **JTC 372 WEB DESIGN AND MANAGEMENT**

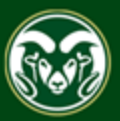

#### fontsinuse.com

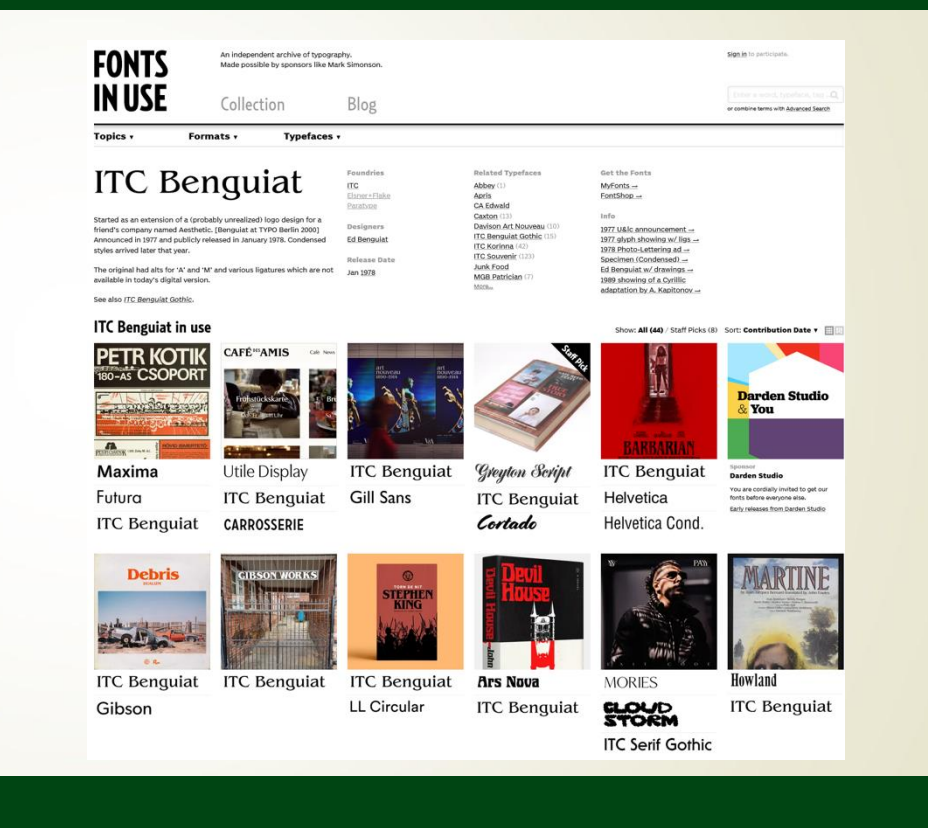

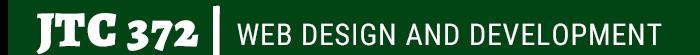

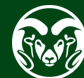

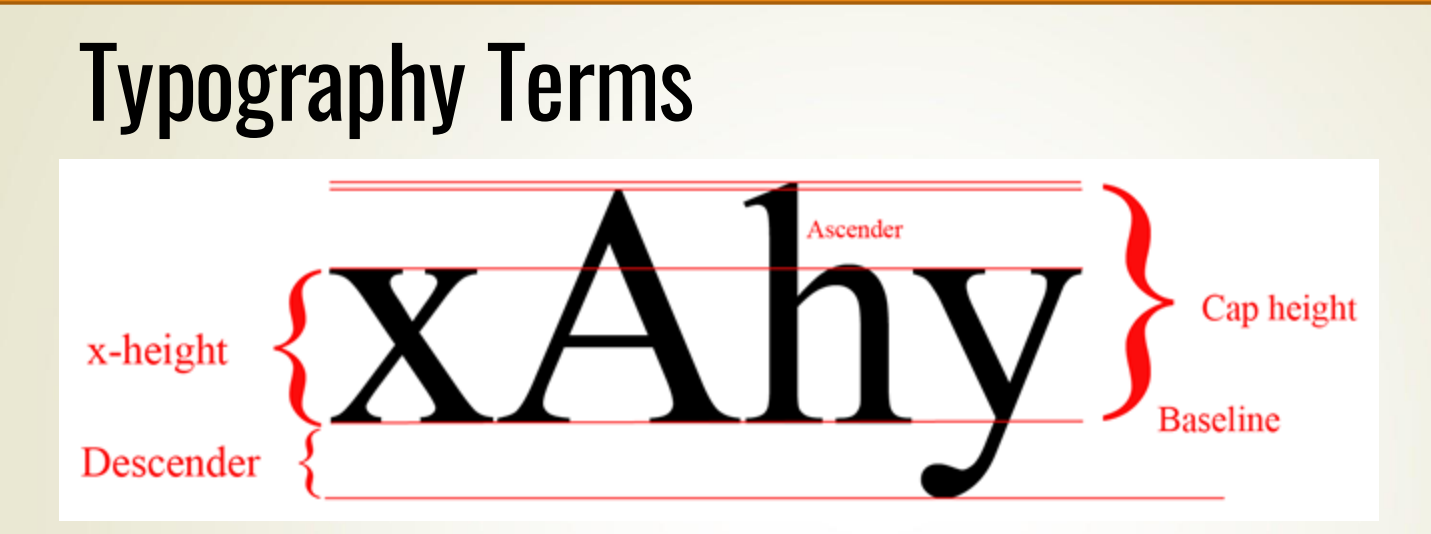

- Alignment along baseline
- **x-height is height of lowercase x**
- Cap height may be less than height of ascender
- Descenders are below the baseline

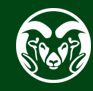

#### Kerning/Tracking

### a No kerning

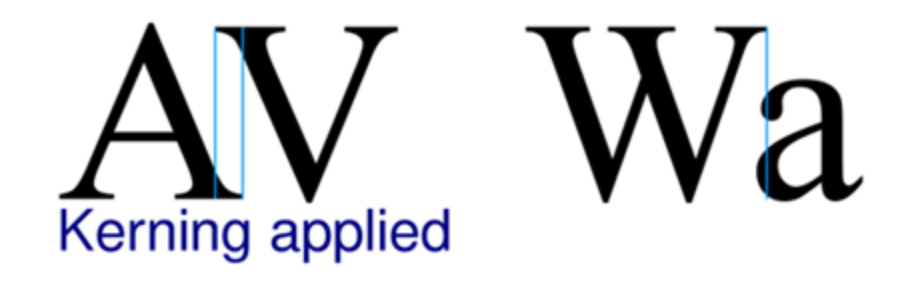

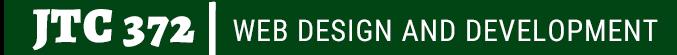

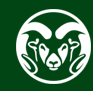

#### Leading

#### One morning, when Gregor Samsa woke from troubled dreams, he

#### One morning, when Gregor Samsa woke from troubled dreams, he

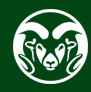

### **Legibility**

- Function of typeface design
- **Informal measure of how easy it is to distinguish one letter** from another in a particular typeface

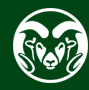

#### **Readability**

- Dependent upon how the typeface is used
- Size, color, background, alignment, resolution, et. al.
- Gray text on gray background not readable no matter the legibility

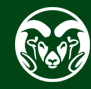

#### Legibility - SF Pro (Apple)

abcdefghijklmnopqrstuvwxyz ABCDEFGHIJKLMNOPQRSTUVWXYZ  $0123456789$  (!#\$%&/.|\*`@´,?:;)

## Penultimate

The spirit is willing but the flesh is weak

**SCHADENFREUDF** 3964 Elm Street and 1370 Rt. 21

The left hand does not know what the right hand is doing.

mail@example.com http://www.cufonfonts.com

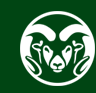

# Legibility - Lennarts & De Bruijn $21563991$

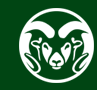

#### **Print vs. web**

- Print is a higher resolution medium (>150 dpi +)
- Typical desktop screen resolution is around 100 ppi
- Read slower on computer screen
- **Serifs generally more legible in print**
- Sans Serifs generally more legible on screen some exceptions

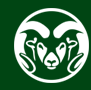

#### Optimized for screen

- Typically, higher x-height, more open counters (e.g., inside of a)
- Verdana: Sans serif, optimized for reading on screen
- Georgia: Serif typeface used frequently on the web
- Arial, Helvetica, Open Sans, others

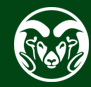

#### Readability – Mixed Case vs. All Caps

Within the field of typography there is still a strong belief that words can be recognized as a whole. According to this idea, ords form a certain shape—referred to as so-called bouma hape)—and we can recognize (and therefore read) this shape e outline if we have seen it over and over again.

**ICENSINEER CAND THREADFORD READ** NR IF WE HAVE SEEN IT OVER AND OVER AGAIN.

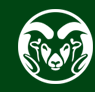

#### Readability concerns

- Justification
- Line length
- Size
- Contrast
- Line spacing (leading)
- Emphasis

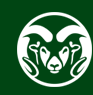

#### **Justified**

Lorem ipsum dolor sit amet, consectetur adipisicing elit, sed do eiusmod tempor incididunt ut labore et dolore magna aliqua. Ut enim ad minim veniam, quis nostrud exercitation ullamco laboris nisi ut aliquip ex ea commodo consequat.

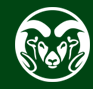

#### Centered

Lorem ipsum dolor sit amet, consectetur adipisicing elit, sed do eiusmod tempor incididunt ut labore et dolore magna aliqua. Ut enim ad minim veniam, quis nostrud exercitation ullamco laboris nisi ut aliquip ex ea commodo consequat.

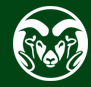

#### Aligned Right

Lorem ipsum dolor sit amet, consectetur adipisicing elit, sed do eiusmod tempor incididunt ut labore et dolore magna aliqua. Ut enim ad minim veniam, quis nostrud exercitation ullamco laboris nisi ut aliquip ex ea commodo consequat.

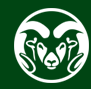

#### Ragged right

Lorem ipsum dolor sit amet, consectetur adipisicing elit, sed do eiusmod tempor incididunt ut labore et dolore magna aliqua. Ut enim ad minim veniam, quis nostrud exercitation ullamco laboris nisi ut aliquip ex ea commodo consequat.

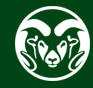

### **Line Length**

- Avoid very long lines of text
- The eye's span of acute focus is only about three inches wide
- Designers keep text in columns or blocks not much larger than that comfortable eye span
- Two columns are easier to read than one wide column in print—not on web, though

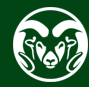

#### **Line Length**

The window slid up easily-too easily-and Mike waited a long time, listening, before he made a move. The whole huge pile of the factory was still.

The window slid up easily-too easily-and Mike waited a long time, listening, before he made a move. The whole huge pile of the factory was still. There were no lights anywhere, except that dim one by the gate through the stockade. Lying quite still in the

The window slid up easily-too easily-and Mike waited a long time, listening, before he made a move. The whole huge pile of the factory was still. There were no lights anywhere, except that dim one by the gate through the stockade. Lying quite still in the darkness, Mike waited. There was no sound, no ringing of alarm bells, no bustle of activity anywhere. The manufacturing plant of the

The window slid up easily-too easily-and Mike waited a long time, listening, before he made a move. The whole huge pile of the factory was still. There were no lights anywhere, except that dim one by the gate through the stockade. Lying quite still in the darkness. Mike waited. There was no sound, no ringing of alarm bells, no bustle of activity anywhere. The manufacturing plant of the Whitney Jewelry & Watch Company remained as it had been before, a vast, still pile of brick, with empty-eyed windows staring blankly

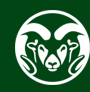

#### **Optimal line lengths**

- Too short means too much tracking back and forth
- Too long means too hard to find the next line
- Rules of thumb vary. Typically 50-100 characters.
- Elements of Typographic Style: 66 characters per line

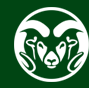

#### Font size on the web

- CSS Property *font-size*
- Pixels
- Ems
- Avoid points
- 16px/1em minimum size
- Older browsers User resize fonts when specified in ems, not pixels.

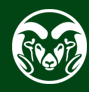

#### **Contrast**

- Contrast issues: Black text on white background most readable.
- Check contrast with online tool
- [https://webaim.org/resources](https://webaim.org/resources/contrastchecker/) [/contrastchecker/](https://webaim.org/resources/contrastchecker/)
- Also plugin

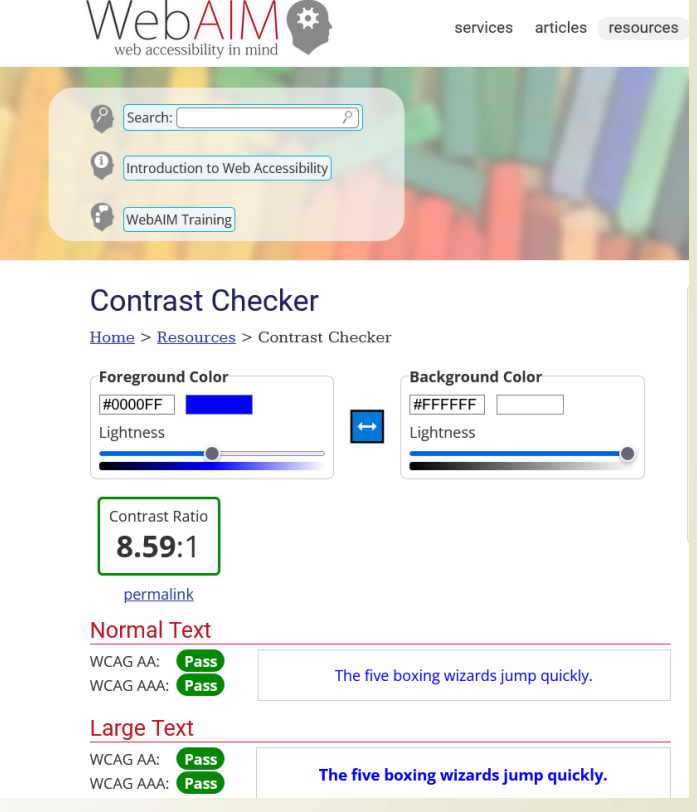

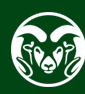

#### Leading (line spacing)

- CSS line-height property (multiplier to font size).
- Default is 1.15x or so
- **Increase for longer lines or for** effect
- Example: theastro.com/rooms/

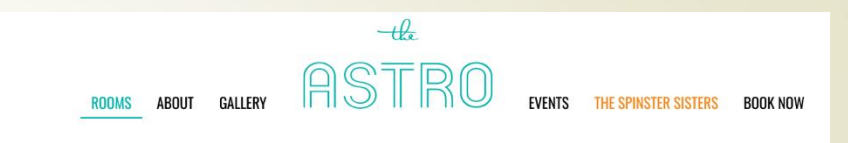

#### **ROOMS**

Facing out to the garden courtyard, each room is furnished with original mid-century modern pieces acquired at auctions across the country and features a curated selection of snacks, amenities and touches of Sonoma County from some of our favorite makers and doers.

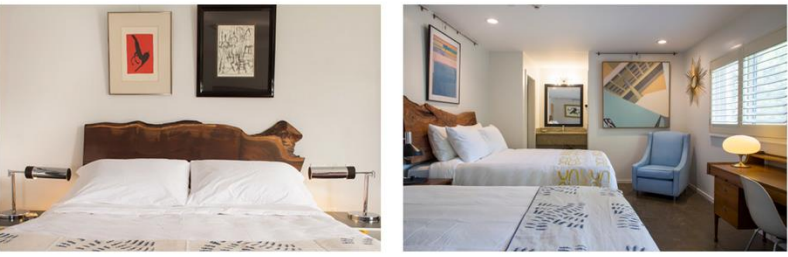

**STANDARD** 

**DOUBLE** 

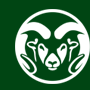

#### Emphasizing Text

- **Bold**
- *Italic*
- **Underlined avoid**
- Color
- ALL CAPS generally avoid

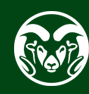

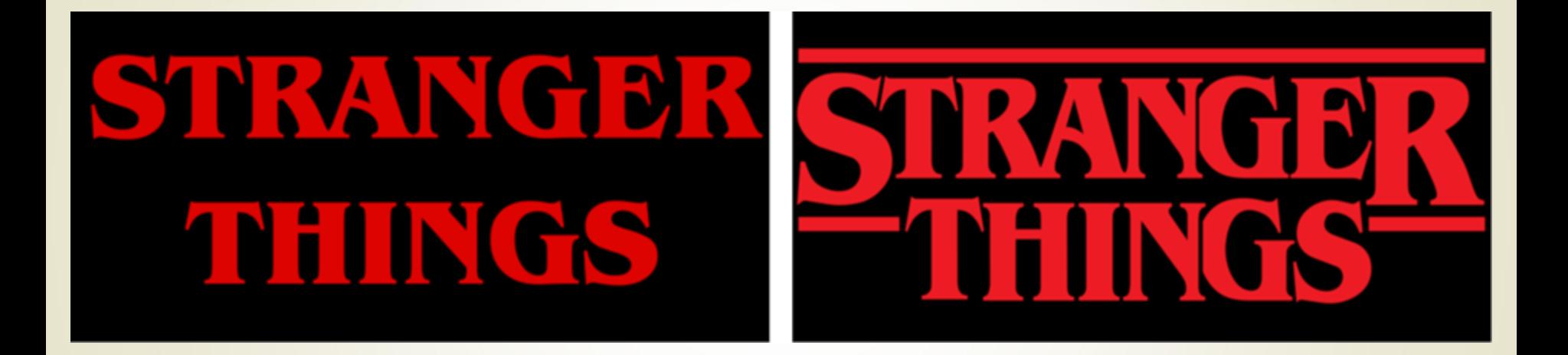

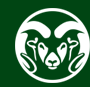

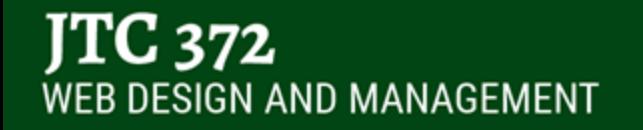

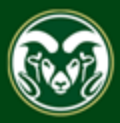

#### Font sources for web

- User installed fonts (fonts folder)
- Webfonts

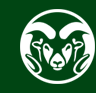

#### Standard serif and sans serif fonts:

- PC: Times New Roman/Arial
- Mac: Was Times/Helvetica, Now New York, SF Pro
- Android: Roboto/Droid Serif
- iPhone: New York/SF Pro
- Linux varies

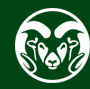

#### Fonts for the web

- In print you specify
- **On the web you suggest an ordered list of fonts called a font** stack
- E.g. Ideal, alternative, common, generic
- "Open Sans", Helvetica, Arial, sans-serif

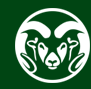

#### Classic Dreamweaver Font Stacks

- Arial, Helvetica, sans-serif
- Times New Roman, Times, serif
- Georgia, Times New Roman, Times, serif
- Verdana, Arial, Helvetica, sans-serif
- Useful as backup to webfont stack

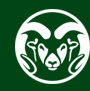

#### **Webfonts**

- @font-face property (Web fonts)
- Browser support
- https://caniuse.com/#feat=fontface
- Example #1 Hi\*Beams
- Example #2 Skylark Lounge
- Example #3 Midwinter Bluegrass
- Purchasing license

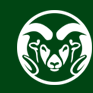

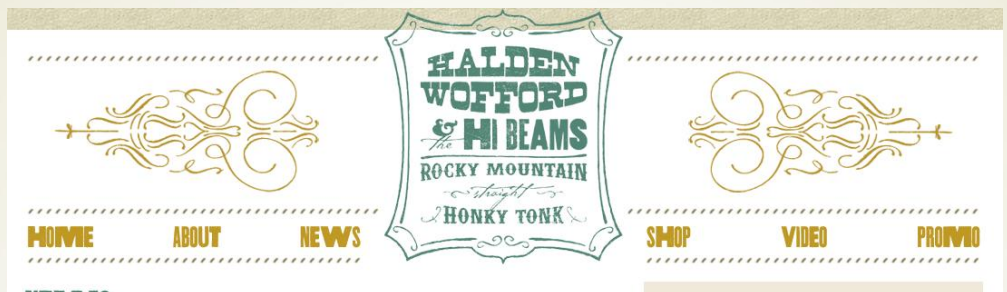

#### **NEWS**  $5/6/18$

#### 2018 Shows and Recording With Bill Kirchen

We've been waiting for the right time to break some big news, and a snowy spring day seems right. We're going to record another album this summer, and for the first time we've enlisted a producer to help us out. Who could be fearless enough to try to whip us Hi\*Beams into shape, you might ask...well it's none other than Bill Kirchen, titan of the Telecaster, and bona fide American music legend!

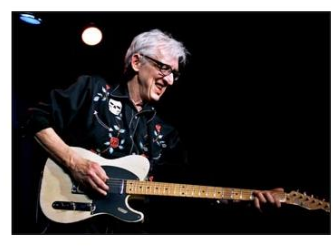

Some of you may know Bill from his seminal work with Commander Cody in the '60s and '70s, or perhaps his time recording and touring with the likes of Elvis Costello, Nick Lowe and Link Wray, or his current standing as an Austin guitar god.

Just in case you haven't had the good fortune to hear Bill play and sing, we're going to do a couple of shows with him while he's in Colorado in July. First up is our annual Hops and Honky Festival, which will be on Sunday, July 1st at the Swing Station in Laporte. In addition to Bill, who we will back up, we've imported some more talent: The Carolyn Sille Combo from Santa Cruz They're a killer western swing and

DOWNLOAD/STREAM **ITUNES ATVIAZON IVIUSIC** SPOTTIFY **YOUTUBE IVIUSIC** 

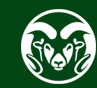

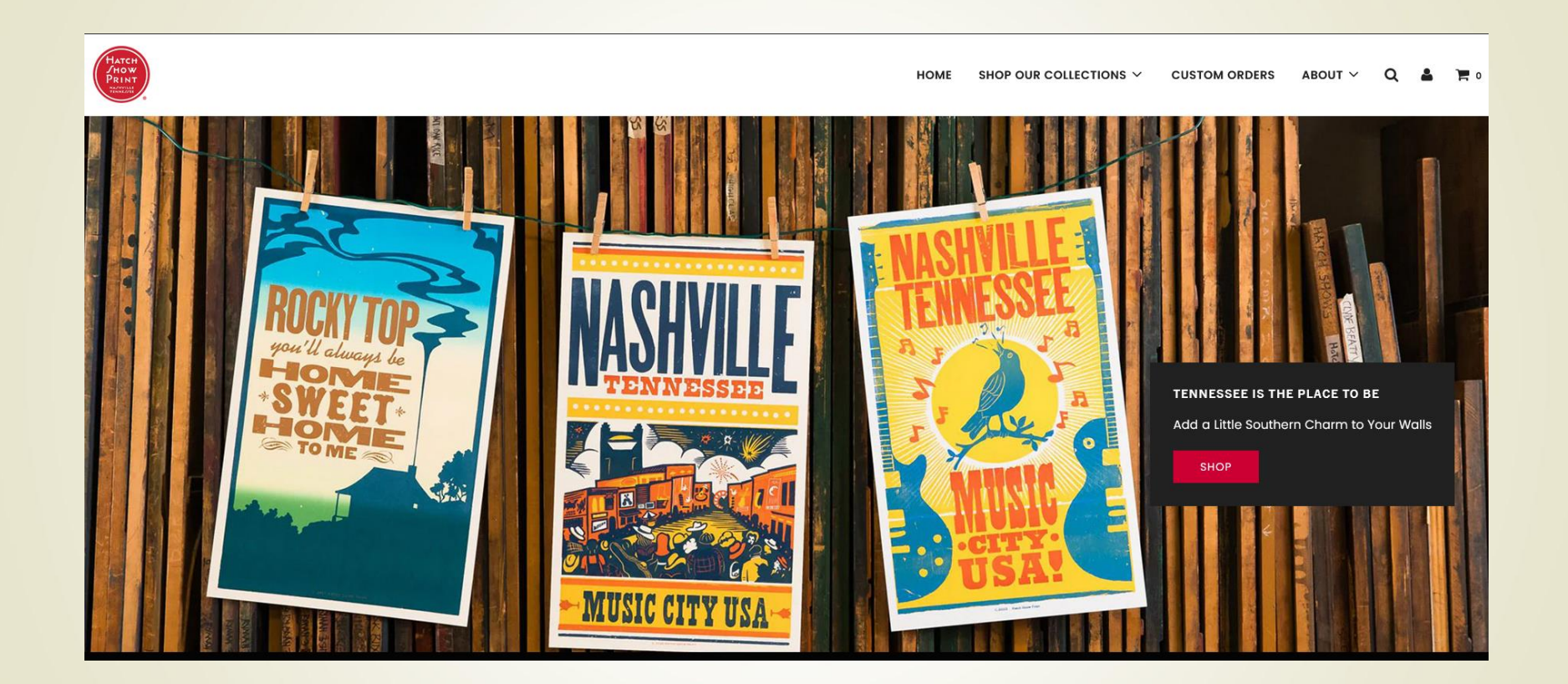

![](_page_49_Picture_1.jpeg)

 $\vert$  JTC 372  $\vert$  web design and development

![](_page_50_Picture_0.jpeg)

Date: May 11, 2011 19:31:46 Order Number: M2916912 Login Name: benfc66@gmail.com Email: benfc66@gmail.com Purchase:

- 359873 Thunderhouse (OTF, Win TTF, Win T1) \$43.50 Aerotype package 5-user license + 10,000 pageviews/month webfont use

Subtotal: \$43.50 2.9% Sales Tax: \$1.26 Total Price: \$44.76 (USD)

![](_page_51_Picture_3.jpeg)

![](_page_52_Picture_0.jpeg)

 $\sqrt{\text{TC 372}}$  web design and development

![](_page_52_Picture_3.jpeg)

![](_page_53_Picture_0.jpeg)

![](_page_53_Picture_1.jpeg)

![](_page_54_Picture_0.jpeg)

![](_page_54_Picture_1.jpeg)

![](_page_54_Picture_2.jpeg)

![](_page_54_Picture_3.jpeg)

![](_page_54_Picture_4.jpeg)

![](_page_54_Picture_5.jpeg)

![](_page_54_Picture_6.jpeg)

![](_page_54_Picture_7.jpeg)

![](_page_54_Picture_8.jpeg)

Pete Wernick

![](_page_54_Picture_11.jpeg)

![](_page_54_Picture_12.jpeg)

Design/Hosting: Ben O'Connor

![](_page_54_Picture_14.jpeg)

![](_page_54_Picture_15.jpeg)

#### CSS Properties

• *font-family*

*Sets font family with fallbacks font-family: "Open Sans", Arial, Helvetica, sans-serif;*

• *font-weight*

Sets weight (bold, or numerical 100-900) *font-weight: bold;*

• *font-style*

Italic, oblique *font-weight: italic;*

![](_page_55_Picture_7.jpeg)

#### **Conclusion**

- Webfonts are way better
- Download fonts with page
- Purchase license
- **Or use free service (e.g., Google Fonts, see separate** presentation)
- See me for specifics of licensing

![](_page_56_Picture_6.jpeg)